## **Access Reporting Tools – Web Report Generator**

The Web Report Generator is available under the Access Reporting Tools drop down. This feature allows the EP to run customized reports within the UIIA database. EPs can select from 3 standard reports or select "Your Field Picks" that allows the EP to customize the data returned on the report. Once criteria is selected, EP scrolls to the bottom and clicks on "Generate Report Now".

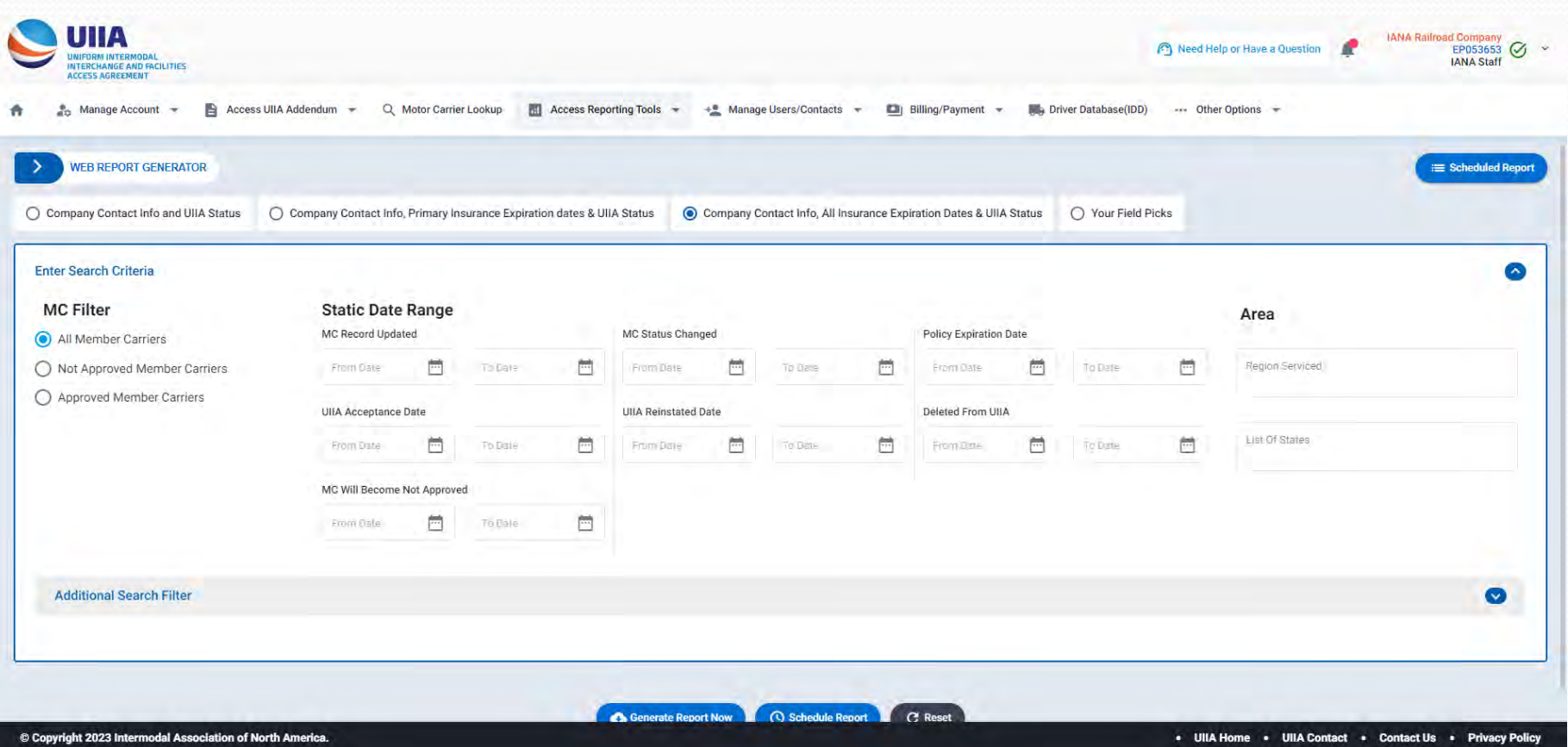

## **Access Reporting Tools – Web Report Generator Scheduled Reporting**

Once the EP has selected the criteria for the report, they have the option to set the same report to run on a specified schedule. Click on Schedule Report on the Web Report Generator Page

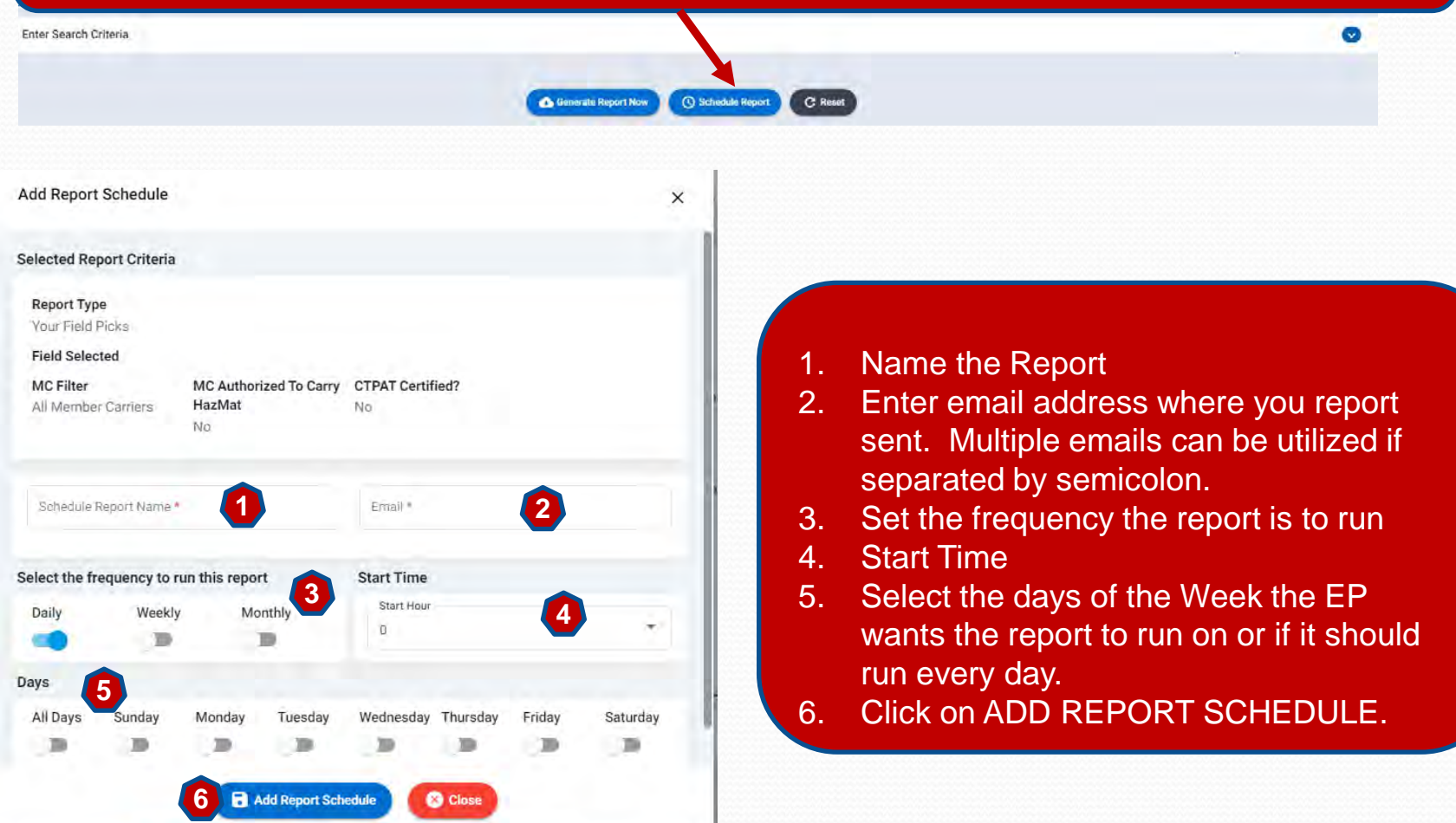